## Programmazione Preparazione al I Compitino — Soluzioni

4 dicembre 2008

## Cognome Gelmini Nome Maria Stella Matricola 666999

Rispondete alle seguenti domande<sup>1</sup>:

<sup>1</sup>Nei programmi, assumeremo sempre che in e out siano due variabili di classe ConsoleInputManager e ConsoleOutputManager (rispettivamente), già dichiarate e inizializzate.

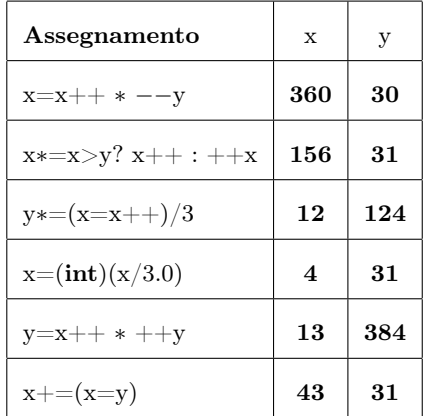

1. Assumete che x e y siano variabili int, e che il loro valore prima di ciascuno dei seguenti assegnamenti sia rispettivamente 12 e 31. Dite quale sarà il loro valore dopo gli assegnamenti indicati:

2. Scrivete un programma che chieda ripetutamente all'utente di inserire delle stringhe e che termini quando l'utente inserisce la stringa vuota. Al termine dell'inserimento, il programma deve stampare la lunghezza media delle stringhe introdotte.

```
Stringa: milan
Stringa: inter
Stringa: roma
Stringa: juventus
Stringa: lazio
Stringa: atalanta
Stringa:
5.833333333
```

```
int somma, n;
String x;\text{somma} = \text{n} = 0;x = in.readLine( "Stringa:\cup" );
while ( '(x. equals ('''") ) ) )somma += x. length ();
 n_{++};
x = in.readLine( "Stringa:\cup" );
}
\text{out.println} ( (double) \text{ somma} / n );
```
3. Scrivete un programma che, dopo aver letto una stringa, ne ristampi la prima metà (potete assumere che la stringa abbia lunghezza pari). Ad esempio, se la stringa introdotta è coricare il programma dovrà stampare cori.

```
String x;
\mathrm{x}\ =\ \text{in}\ \text{.readLine}\left(\ \text{ "Stringa:}_\sqcup\text{ "}\ \right);out . println (x . substring (0, x . length () /2 ));
```
4. Considerate il seguente programma Java?

int x, y;  $x = in.readInt()$ ;  $y = in.readInt()$ ; while  $(x \ge y)$  x-=y;  $out.println(x);$ 

- $\bullet~$ Cosa stampa il programma quando  $x=25$  e  $y=4?$   $\,$   $\,$   $\,$
- Cosa stampa il programma quando  $x = 20$  e  $y = 0$ ? Ciclo infinito

5. Supponete di avere dichiarato e inizializzato le seguenti variabili:

```
int x = 5, y = 3;
long z = 12;
double d = 4.3;
float f = 3.2 f;
```
Per ciascuno dei seguenti assegnamenti, indicate se l'assegnamento produce un errore di compilazione, e in caso negativo dite che valore viene assegnato alla variabile:

•  $x = y + (int) (d * z) : 54$ •  $x = (float)(y++)$ : Non consentito •  $d = f * x: 16.0$ •  $f = (int)d: 4$ •  $d = z - (int) f: 9$ 

6. Sia data la seguente definizione di variabili:

 $int x = 3;$ int  $y = 7$ ;

Dire qual è il valore di verità delle seguenti espressioni booleane e qual è il contenuto delle variabili x e y dopo la valutazione delle espressioni:

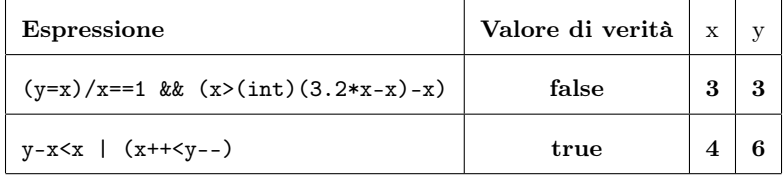

7. La classe Integer contiene un metodo statico di nome toString che ha due argomenti, entrambi int, e restituisce una stringa:

public static String toString ( int x, int b )

Il metodo restituisce la stringa che rappresenta  $x$  in base  $b$ . Supponete che x e y siano entrambe variabili intere: scrivete un assegnamento per calcolare in y la lunghezza in bit della rappresentazione in base 2 di x.

 $y = Integer.toString(x, 2).length();$ 

8. Scrivete un (frammento di) programma Java che legga una sequenza di interi (preceduta dalla sua lunghezza) e ne ristampi gli elementi, uno sì e uno no, a partire dal secondo:

```
Numero valori: 6
Valore: 5
Valore: 15
Valore: 51
Valore: 4
Valore: 6
Valore: 13
15
4
13
int n = in.readInt( "Numero\cupvalori:\cup");
int [ x = new int [ n ];for ( int i = 0; i < n; i++ )
x[ i ] = in.readInt( "Valore: <math>\sqcup</math>" );for ( int i = 1; i < n; i += 2 )
```

```
out.println( x[i] ) ;
```
9. Scrivete un programma Java che chieda all'utente di inserire un intero n, e quindi n stringhe, e stampi alla fine le sole stringhe di lunghezza minore di 7:

Numero stringhe: 6 Stringa: cane Stringa: kebab<br>Stringa: la mai la mamma Stringa: genuflesso Stringa: canditi Stringa: diplomatica cane kebab

```
\textbf{int} n = \text{in}. \text{readInt} ( "Numero\text{u}stringhe:\text{u}" );
String \begin{bmatrix} x = \textbf{new} \end{bmatrix} is \begin{bmatrix} x \\ y \end{bmatrix}for ( int i = 0; i < n; i++)\mathrm{x} \left[ \begin{array}{c} \mathrm{i} \end{array} \right] \; = \; \mathrm{in}\,.\, \mathrm{readLine}\left( \begin{array}{c} \texttt{``Stringa:}\, \texttt{\cdots}\end{array} \right);for ( int i = 0; i < n; i++ )
 if (x | i | . \text{length}() < 7)out . println (x[i];
```
10. Scrivete un programma Java che legga un elenco di al più 100 interi, terminando non appena l'utente inserisce zero; dopo averli letti, deve stampare quelli maggiori di dieci. Ecco un esempio di esecuzione (le parti in grassetto sono state inserite dall'utente):

```
Valore: 3
Valore: 15
Valore: 7
Valore: 79
Valore: 81
Valore: 3
Valore: 0
15
79
81
\text{int} \begin{bmatrix} \end{bmatrix} x = \text{new} \text{int} \begin{bmatrix} 100 \end{bmatrix};int n;
do
 x[ n++ ] = in.readInt( "Valore: <math>__</math>" );while (x [ n - 1 ] := 0);
n−−;
for ( int i = 0; i < n; i++)if (x[i] > 10)out . printhn (x[i] );
```